# Package 'emIRT'

July 6, 2024

<span id="page-0-0"></span>Type Package

Title EM Algorithms for Estimating Item Response Theory Models

Version 0.0.14

Date 2024-06-23

Author Kosuke Imai <imai@harvard.edu>, James Lo <jameslo989@gmail.com>, Jonathan Olmsted <jpolmsted@gmail.com>

Maintainer Kosuke Imai <imai@harvard.edu>

Description Various Expectation-Maximization (EM) algorithms are implemented for item response theory (IRT) models. The package includes IRT models for binary and ordinal responses, along with dynamic and hierarchical IRT models with binary responses. The latter two models are fitted using variational EM. The package also includes variational network and text scaling models. The algorithms are described in Imai, Lo, and Olmsted (2016) [<DOI:10.1017/S000305541600037X>](https://doi.org/10.1017/S000305541600037X).

License GPL  $(>= 3)$ 

**Depends** R ( $>= 2.10$ ), pscl ( $>= 1.0.0$ ), Rcpp ( $>= 0.10.6$ )

Suggests MCMCpack

LinkingTo Rcpp, RcppArmadillo

NeedsCompilation yes

Repository CRAN

Date/Publication 2024-07-06 15:22:03 UTC

# **Contents**

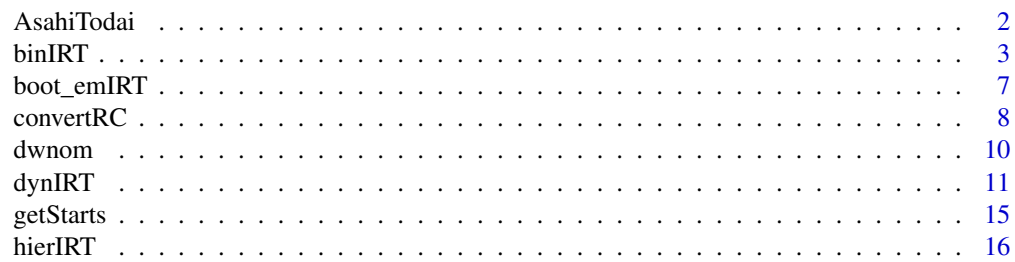

#### <span id="page-1-0"></span>2 AsahiTodai kuwa kutoka wakatifu wa 1989, alikuwa kutoka wa 1989, alikuwa kutoka wa 1989, alikuwa kutoka mwaka

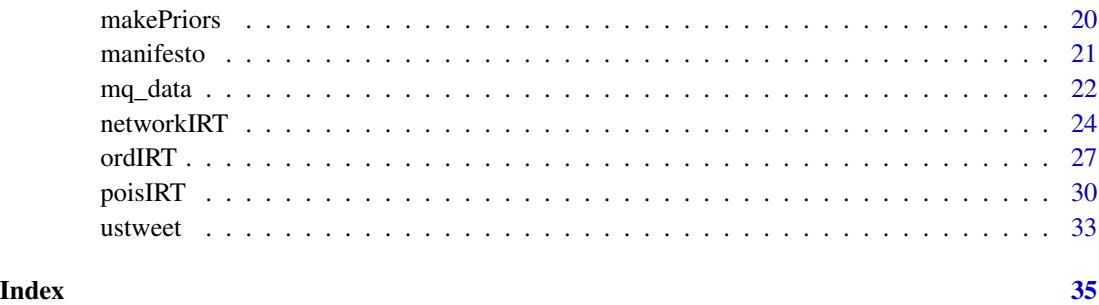

<span id="page-1-1"></span>AsahiTodai *Asahi-Todai Elite Survey*

#### Description

The Asahi-Todai Elite survey was conducted by the University of Tokyo in collaboration with a major national newspaper, the Asahi Shimbun, covering all candidates (both incumbents and challengers) for the eight Japanese Upper and Lower House elections that occurred between 2003 and 2013. In six out of eight waves, the survey was also administered to a nationally representative sample of voters with the sample size ranging from approximately 1,100 to about 2,000. The novel feature of the data is that there are a set of common policy questions, which can be used to scale both politicians and voters over time on the same dimension.

All together, the data set contains a total of  $N = 19,443$  respondents, including 7,734 politicians and 11,709 voters. There are  $J = 98$  unique questions in the survey, most of which consisted of questions asking for responses on a 5-point Likert scale. However, these scales were collapsed into a 3-point Likert scale for estimation with ordIRT(). In the data set, we include estimates obtained via MCMC using both the 3 and 5-point scale data. See Hirano et al. 2011 for more details.

#### Usage

data(AsahiTodai)

#### Format

list, containing the following variables:

dat.all Survey data, formatted for input to ordIRT().

start.values Start values, formatted for input to ordIRT().

priors Priors, formatted for input to ordIRT().

ideal3 Ideal point estimates with data via MCMC, using collapsed 3-category data.

ideal5 Ideal point estimates with data via MCMC, using original 5-category data.

obs.attri Attribute data of the respondents.

#### <span id="page-2-0"></span>binIRT 3

#### References

Shigeo Hirano, Kosuke Imai, Yuki Shiraito and Masaaki Taniguchi. 2011. "Policy Positions in Mixed Member Electoral Systems:Evidence from Japan." Working Paper.

Kosuke Imai, James Lo, and Jonathan Olmsted (2016). "Fast Estimation of Ideal Points with Massive Data." American Political Science Review, Vol. 110, No. 4 (December), pp. 631-656.

#### See Also

['ordIRT'](#page-26-1).

#### Examples

```
## Not run:
### Real data example: Asahi-Todai survey (not run)
## Collapses 5-category ordinal survey items into 3 categories for estimation
data(AsahiTodai)
out.varinf <- ordIRT(.rc = AsahiTodai$dat.all, .starts = AsahiTodai$start.values,
.priors = AsahiTodai$priors, .D = 1,
.control = {list(verbose = TRUE,
                     thresh = 1e-6, maxit = 500)})
## Compare against MCMC estimates using 3 and 5 categories
cor(ideal3, out.varinf$means$x)
cor(ideal5, out.varinf$means$x)
## End(Not run)
```
<span id="page-2-1"></span>binIRT *Two-parameter Binary IRT estimation via EM*

#### Description

binaryIRT estimates a binary IRT model with two response categories. Estimation is conducted using the EM algorithm described in the reference paper below. The algorithm will produce point estimates that are comparable to those of [ideal](#page-0-0), but will do so much more rapidly and also scale better with larger data sets.

### Usage

```
binIRT(.rc, .starts = NULL, .priors = NULL, .D = 1L, .control = NULL,
.anchor_subject = NULL, .anchor_outcomes = FALSE)
```
# Arguments

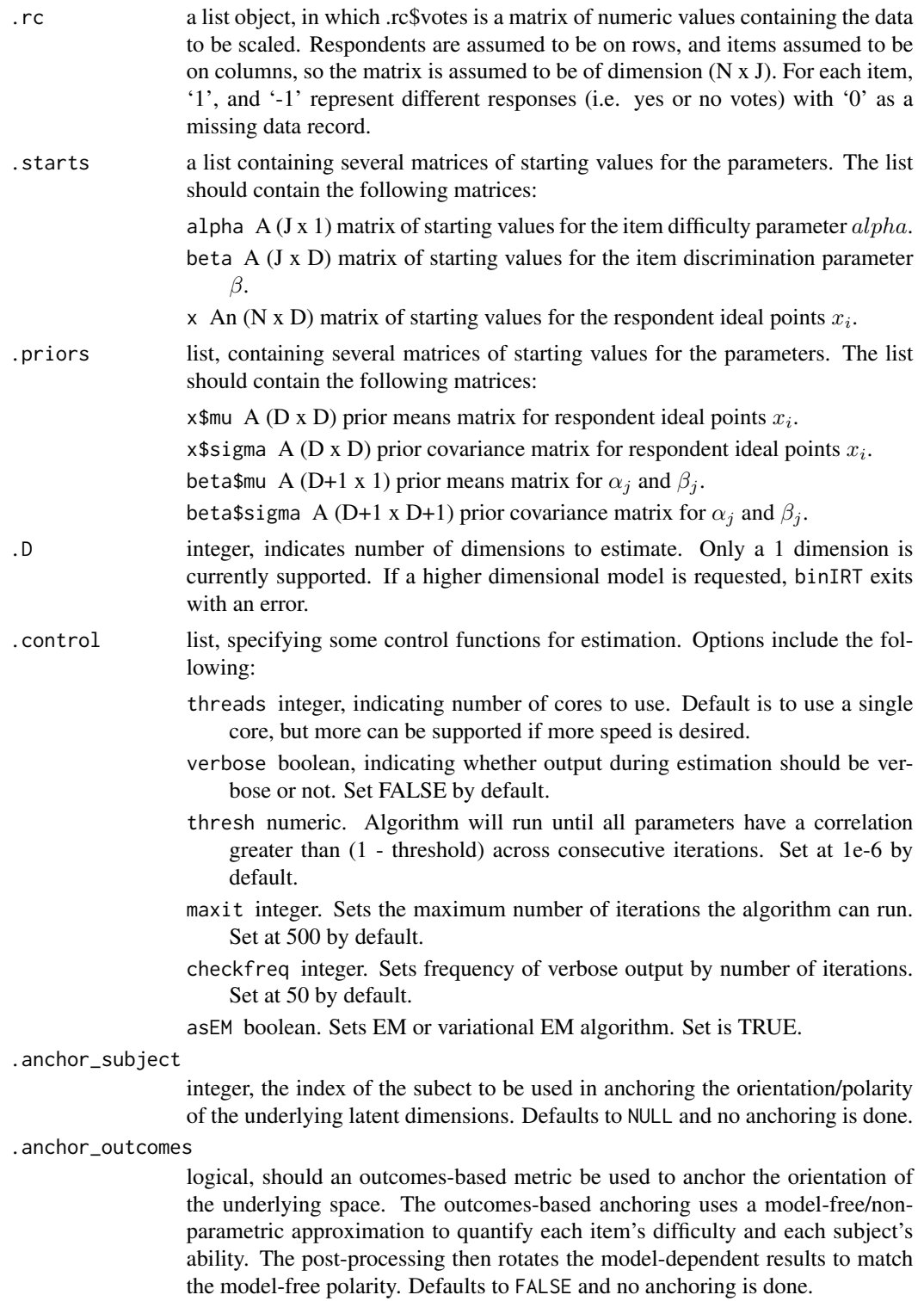

#### <span id="page-4-0"></span>binIRT 5

# Value

An object of class binIRT.

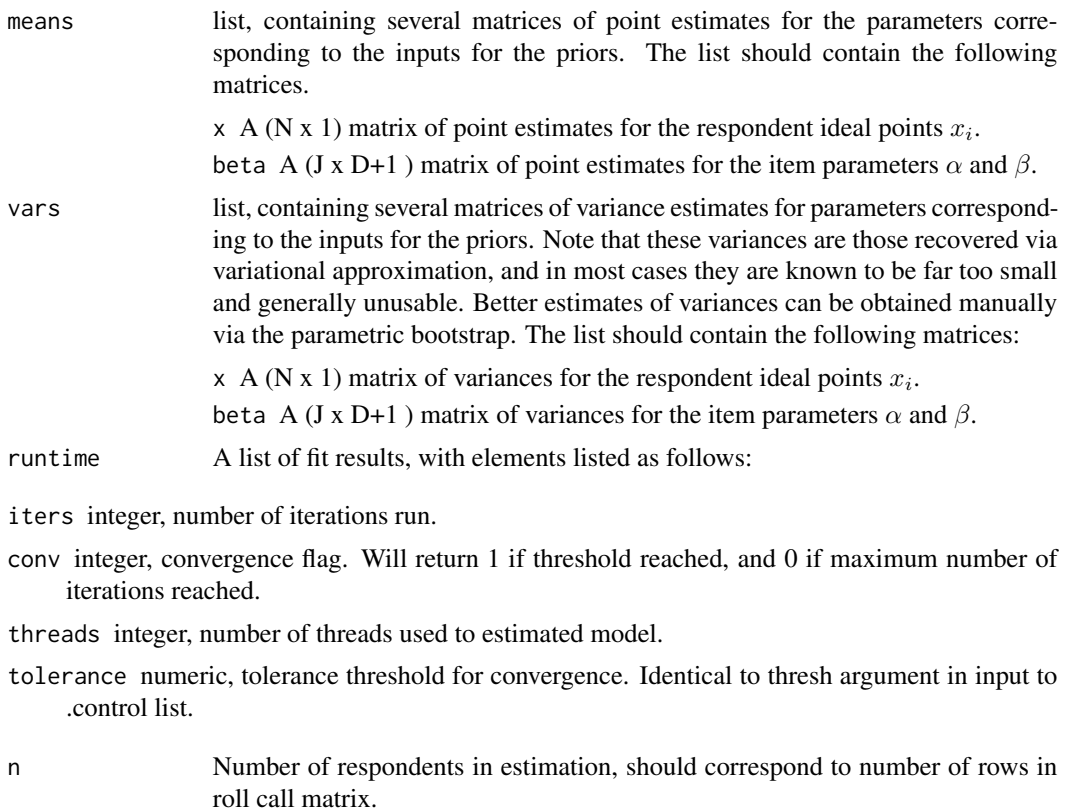

- j Number of items in estimation, should correspond to number of columns in roll call matrix.
- d Number of dimensions in estimation.
- call Function call used to generate output.

## Author(s)

Kosuke Imai <imai@harvard.edu>

James Lo<lojames@usc.edu>

Jonathan Olmsted <jpolmsted@gmail.com>

# References

Kosuke Imai, James Lo, and Jonathan Olmsted "Fast Estimation of Ideal Points with Massive Data." Working Paper. American Political Science Review, Vol. 110, No. 4 (December), pp. 631-656.

# See Also

['convertRC'](#page-7-1), ['makePriors'](#page-19-1), ['getStarts'](#page-14-1).

6 binIRT

# Examples

```
## Data from 109th US Senate
data(s109)
## Convert data and make starts/priors for estimation
rc <- convertRC(s109)
p <- makePriors(rc$n, rc$m, 1)
s <- getStarts(rc$n, rc$m, 1)
## Conduct estimates
lout \le binIRT(.rc = rc,
                . starts = s,.priors = p,
                control = \{list(threads = 1,
                         verbose = FALSE,
                         thresh = 1e-6)
                }
                \mathcal{L}## Look at first 10 ideal point estimates
lout$means$x[1:10]
lout2 \le binIRT(.rc = rc,
                . starts = s,.priors = p,
                control = \{list(threads = 1,
                         verbose = FALSE,
                         thresh = 1e-6)
                },
                .anchor_subject = 2
                \lambda# Rotates so that Sen. Sessions (R AL)
                                         # has more of the estimated trait
lout3 \le binIRT(.rc = rc,
                . starts = s,.priors = p,
                .control = \{list(threads = 1,
                         verbose = FALSE,
                         thresh = 1e-6)
                },
                .anchor_subject = 10
                \mathcal{L}# Rotates so that Sen. Boxer (D CA)
                                         # has more of the estimated trait
```

```
cor(lout2$means$x[, 1],
    lout3$means$x[, 1]
    \lambda
```

```
# = -1 --> same numbers, flipped
# orientation
```
# boot\_emIRT *Parametric bootstrap of EM Standard Errirs*

#### Description

boot\_emIRT take an emIRT() object (from binary, ordinal, dynamic, or hierarchical models) and implements a parametric bootstrap of the standard errors for the ideal points. It assumes you have already run the model successfully on one of those functions, and takes the output from that estimate, along with the original arguments, as the arguments for the bootstrap function.

#### Usage

boot\_emIRT(emIRT.out, .data, .starts, .priors, .control, Ntrials=50, verbose=10)

#### Arguments

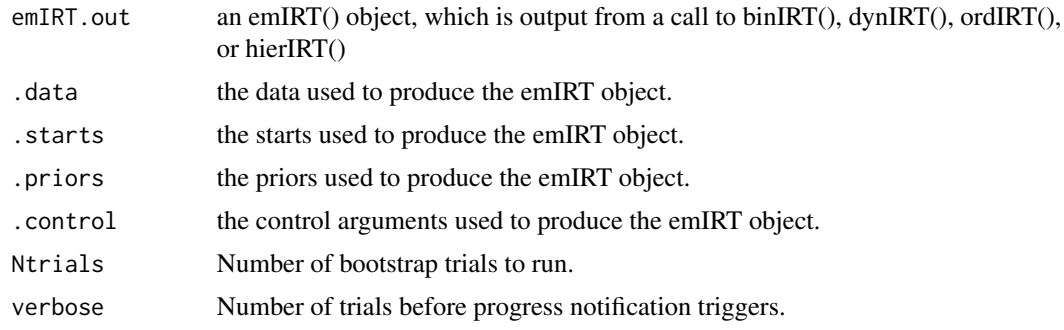

#### Value

An object of class emIRT. The output takes the original emIRT.out object and appends the following:

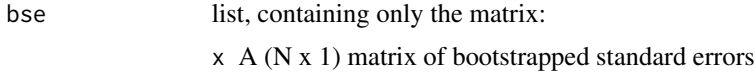

# Author(s)

Kosuke Imai <kimai@princeton.edu> James Lo<jameslo@princeton.edu> Jonathan Olmsted <jpolmsted@gmail.com>

#### <span id="page-7-0"></span>References

Kosuke Imai, James Lo, and Jonathan Olmsted (2016). "Fast Estimation of Ideal Points with Massive Data." American Political Science Review, Vol. 110, No. 4 (December), pp. 631-656.

#### See Also

['binIRT'](#page-2-1), ['ordIRT'](#page-26-1), ['hierIRT'](#page-15-1), ['dynIRT'](#page-10-1).

#### Examples

```
## Not run:
### Binary IRT example
example(binIRT)
boot.bin \leq boot_emIRT(lout, .data = rc, .starts = s, .priors = p,
  .control = list(threads = 1, verbose = FALSE, thresh = 1e-06), Ntrials=10, verbose=2)
boot.bin$bse$x
### Dynamic IRT example
example(dynIRT)
boot.dyn <- boot_emIRT(lout, .data = mq_data$data.mq, .starts = mq_data$cur.mq,
  .priors = mq_data$priors.mq, .control = list(threads = 1, verbose = FALSE,
  thresh = 1e-06), Ntrials=10, verbose=2)
boot.dyn$bse$x
### Ordinal IRT example
example(ordIRT)
boot.ord <- boot_emIRT(lout, .data=newrc, .starts=cur, .priors=priors,
  control = list(threads = 1, verbose = TRUE, thresh = 1e-6, maxit=300,checkfreq=50), Ntrials=5, verbose=1)
boot.ord$bse$x
### Hierarhical IRT example
example(hierIRT, run.dontrun=TRUE)
boot.hier <- boot_emIRT((lout, .data=dwnom$data.in, .starts=dwnom$cur, .priors=dwnom$priors,
.control=list(threads = 8, verbose = TRUE, thresh = 1e-4, maxit=200, checkfreq=1),
Ntrials=5, verbose=1)
boot.hier$bse$x_implied
```
## End(Not run)

<span id="page-7-1"></span>convertRC *Convert Roll Call Matrix Format*

#### Description

convertRC takes a [rollcall](#page-0-0) object and converts it into a format suitable for estimation with ['binIRT'](#page-2-1).

#### <span id="page-8-0"></span> $\sim$  0 convertRC  $\sim$  9

# Usage

convertRC(.rc, type = "binIRT")

#### Arguments

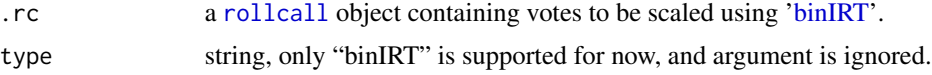

# Value

An object of class rollcall, with votes recoded such that yea=1, nay=-1, missing data =  $0$ .

#### Author(s)

Kosuke Imai <kimai@princeton.edu> James Lo<jameslo@princeton.edu> Jonathan Olmsted <jpolmsted@gmail.com>

# References

Kosuke Imai, James Lo, and Jonathan Olmsted "Fast Estimation of Ideal Points with Massive Data." Working Paper. Available at <http://imai.princeton.edu/research/fastideal.html>.

#### See Also

['binIRT'](#page-2-1), ['makePriors'](#page-19-1), ['getStarts'](#page-14-1).

# Examples

```
## Data from 109th US Senate
data(s109)
## Convert data and make starts/priors for estimation
rc <- convertRC(s109)
p <- makePriors(rc$n, rc$m, 1)
s <- getStarts(rc$n, rc$m, 1)
## Conduct estimates
lout \le binIRT(.rc = rc,
                . starts = s,.priors = p,
                control = \{list(threads = 1,verbose = FALSE,
                         thresh = 1e-6)
                }
                )
```
## Look at first 10 ideal point estimates

<span id="page-9-0"></span>10 dwnom dwn bronze and the contract of the contract of the contract of the contract of the contract of the contract of the contract of the contract of the contract of the contract of the contract of the contract of the co

lout\$means\$x[1:10]

<span id="page-9-1"></span>dwnom *Poole-Rosenthal DW-NOMINATE data and scores, 80-110 U.S. Senate*

#### Description

This data set contains materials related to the Poole-Rosenthal DW-NOMINATE measure of senator ideology. The software (and other materials) is available at <https://voteview.com/>, which includes a simpler example of an application to the 80-110 U.S. Senate. The data set here is derived from the data and estimates from that example, but are formatted to be run in hierIRT(). In particular, start values for estimation are identical to those provided by the example.

#### Usage

data(dwnom)

#### Format

list, containing the following elements:

data.in Legislator voting data, formatted for input to hierIRT().

cur Start values, formatted for input to hierIRT().

priors Priors, formatted for input to hierIRT().

legis data frame, containing contextual information about the legislators estimated.

nomres data frame, containing estimates from DW-NOMINATE on the same data. These are read from the file SL80110C21.DAT.

# References

DW-NOMINATE is described in Keith T. Poole and Howard Rosenthal. 1997. Congress: A Political Economic History of Roll Call Voting. Oxford University Press. See also [https://voteview.](https://voteview.com/) [com/](https://voteview.com/).

Variational model is described in Kosuke Imai, James Lo, and Jonathan Olmsted (2016). "Fast Estimation of Ideal Points with Massive Data." American Political Science Review, Vol. 110, No. 4 (December), pp. 631-656.

### See Also

['hierIRT'](#page-15-1).

#### <span id="page-10-0"></span> $\mu$ dynIRT 11

#### Examples

```
### Real data example of US Senate 80-110 (not run)
### Based on voteview.com example of DW-NOMINATE
### We estimate a hierarchical model without noise and a linear time covariate
### This model corresponds very closely to the DW-NOMINATE model
## Not run:
data(dwnom)
## This takes about 10 minutes to run on 8 threads
## You may need to reduce threads depending on what your machine can support
lout <- hierIRT(.data = dwnom$data.in,
                    .starts = dwnom$cur,
                    .priors = dwnom$priors,
                    control = \{list(threads = 8,
                    verbose = TRUE,
                    thresh = 1e-4,
    maxit=200,
    checkfreq=1
                        )})
## Bind ideal point estimates back to legislator data
final <- cbind(dwnom$legis, idealpt.hier=lout$means$x_implied)
## These are estimates from DW-NOMINATE as given on the Voteview example
## From file "SL80110C21.DAT"
nomres <- dwnom$nomres
## Merge the DW-NOMINATE estimates to model results by legislator ID
## Check correlation between hierIRT() and DW-NOMINATE scores
res <- merge(final, nomres, by=c("senate","id"),all.x=TRUE,all.y=FALSE)
cor(res$idealpt.hier, res$dwnom1d)
## End(Not run)
```
<span id="page-10-1"></span>dynIRT *Dynamic IRT estimation via Variational Inference*

#### Description

ordIRT estimates an dynamic IRT model with two response categories per item, over several sessions. Ideal points over time follow a random walk prior, and the model originates from the work of Martin and Quinn (2002). Estimation is conducted using the variational EM algorithm described in the reference paper below. The algorithm will produce point estimates that are comparable to those of [MCMCdynamicIRT1d](#page-0-0), but will do so much more rapidly and also scale better with larger data sets.

# Usage

# dynIRT(.data, .starts = NULL, .priors = NULL, .control = NULL)

# Arguments

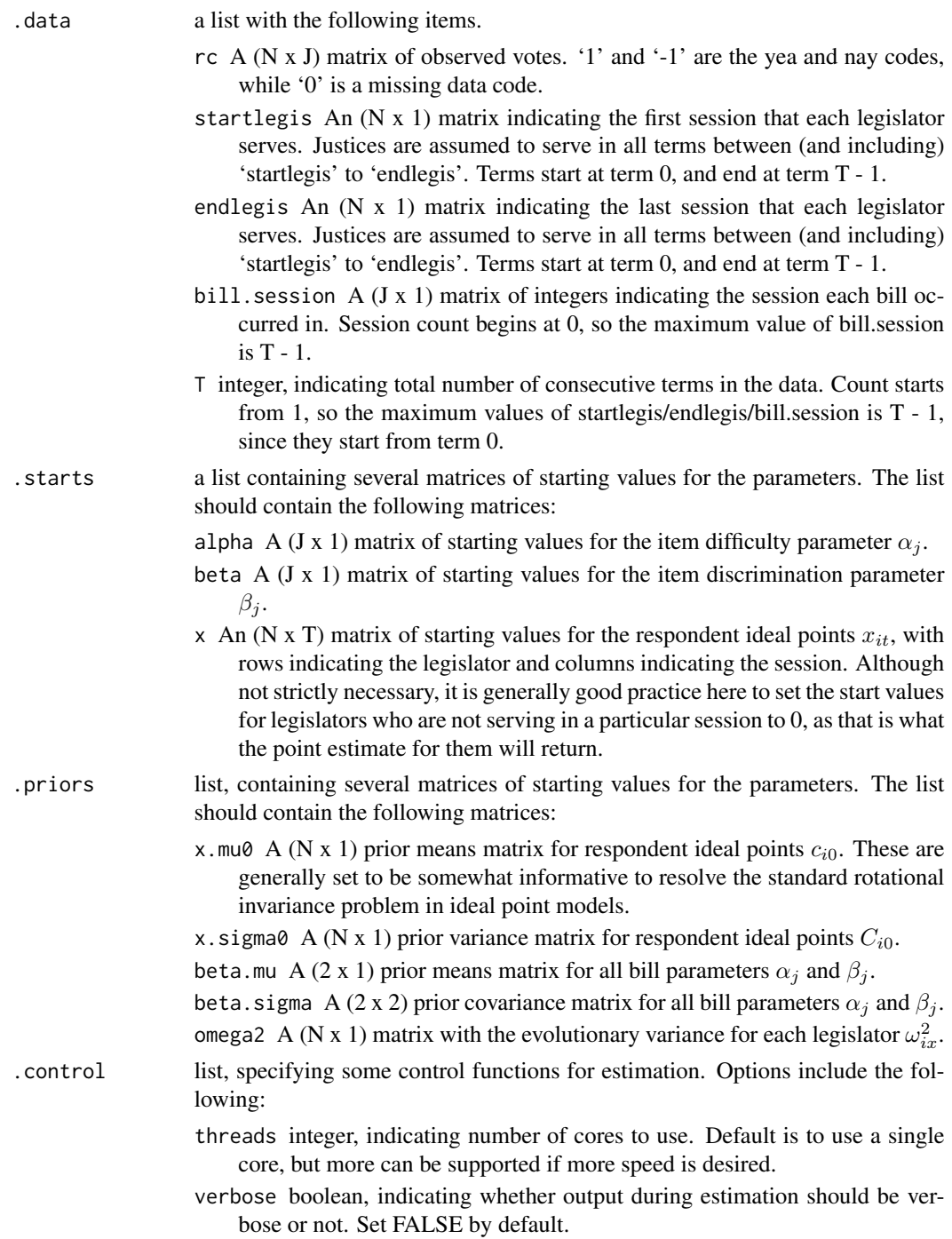

- thresh numeric. Algorithm will run until all parameters correlate at 1 thresh across consecutive iterations. Set at 1e-6 by default.
- maxit integer. Sets the maximum number of iterations the algorithm can run. Set at 500 by default.
- checkfreq integer. Sets frequency of verbose output by number of iterations. Set at 50 by default.

# Value

An object of class dynIRT.

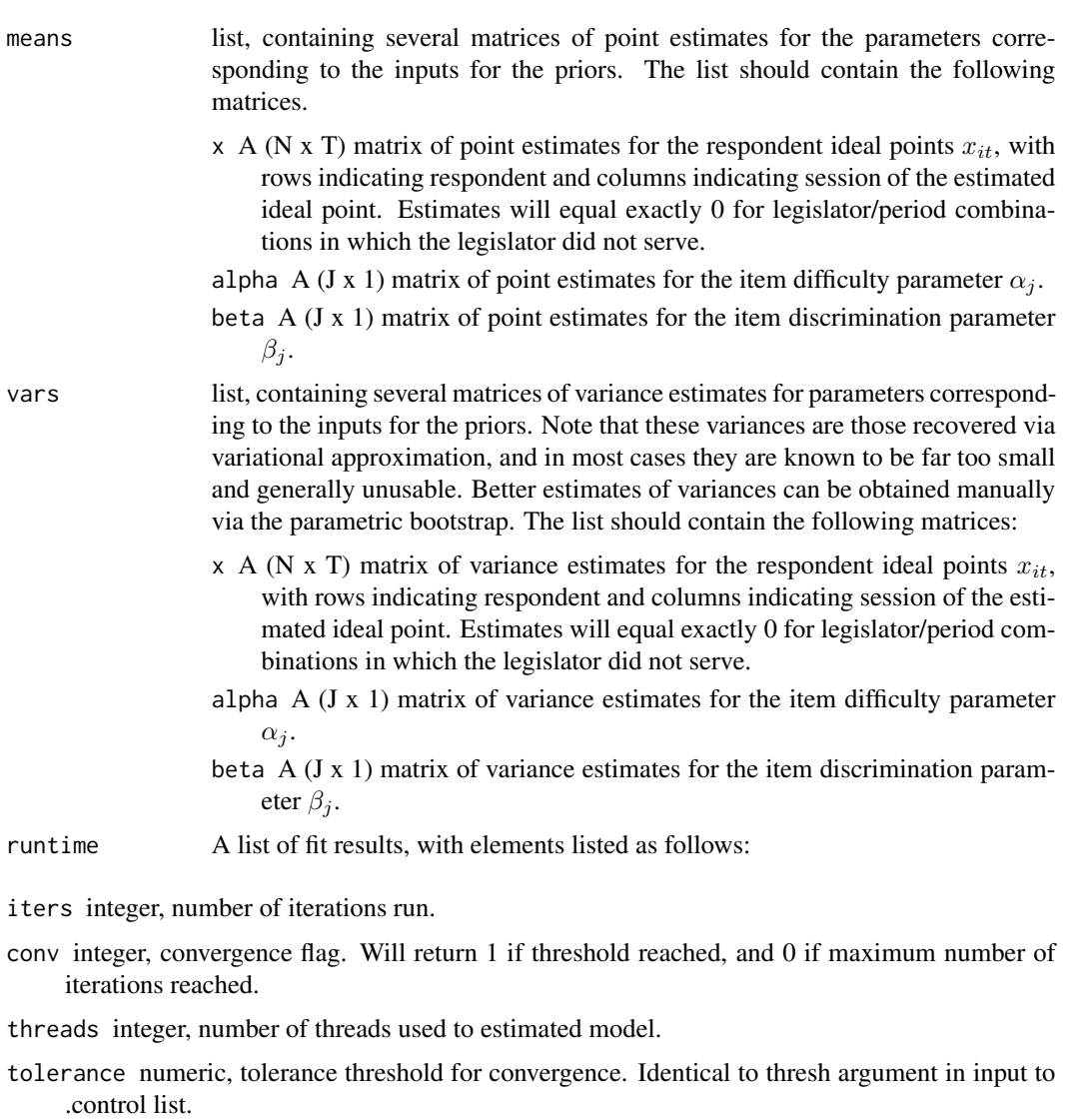

N Number of respondents in estimation, should correspond to number of rows in roll call matrix.

<span id="page-13-0"></span>14 dynIRT

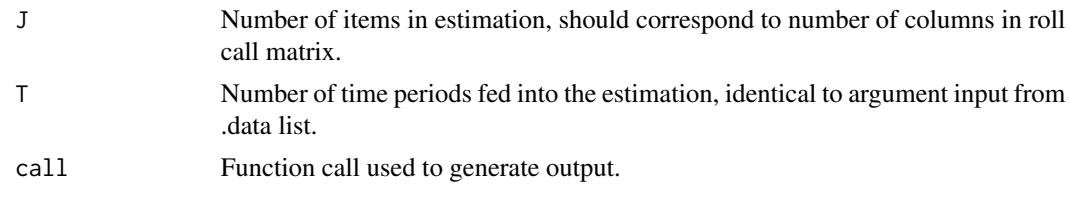

#### Author(s)

Kosuke Imai <imai@harvard.edu>

James Lo<lojames@usc.edu>

Jonathan Olmsted <jpolmsted@gmail.com>

# References

Original model and the example is based off of Andrew Martin and Kevin Quinn, "Dynamic Ideal Point Estimation via Markov Chain Monte Carlo for the U.S. Supreme Court, 1953-1999." Political Analysis 10(2) 134-153.

Variational model is described in Kosuke Imai, James Lo, and Jonathan Olmsted (2016). "Fast Estimation of Ideal Points with Massive Data." American Political Science Review, Vol. 110, No. 4 (December), pp. 631-656.

### See Also

['mq\\_data'](#page-21-1).

# Examples

```
### Replication of Martin-Quinn Judicial Ideology Scores
### Based on July 23, 2014 (2014 Release 01) release of the Supreme Court Database
### Start values and priors based on replication code provided by Kevin Quinn
```

```
data(mq_data)
```

```
## Estimate dynamic variational model using dynIRT()
lout <- dynIRT(.data = mq_data$data.mq,
                    .starts = mq_data$cur.mq,
                    .priors = mq_data$priors.mq,
                    .control = {list(
                    threads = 1,
                    verbose = TRUE,
                    thresh = 1e-6,
    maxit=500
                    )})
## Extract estimate from variational model
```

```
## Delete point estimates of 0, which are justices missing from that session
vi.out <- c(t(lout$means$x))
vi.out[vi.out==0] <- NA
vi.out <- na.omit(vi.out)
```
#### <span id="page-14-0"></span>getStarts 15

```
## Compare correlation against MCMC-estimated result
## Correlates at r=0.93 overall, and 0.96 when excluding Douglas
cor(vi.out, mq_data$mq_mcmc)
cor(vi.out[mq_data$justiceName != "Douglas"],
mq_data$mq_mcmc[mq_data$justiceName != "Douglas"])
```
#### <span id="page-14-1"></span>getStarts *Generate Starts for* binIRT

# Description

getStarts generates starting values for binIRT.

#### Usage

getStarts(.N, .J, .D, .type = "zeros")

# Arguments

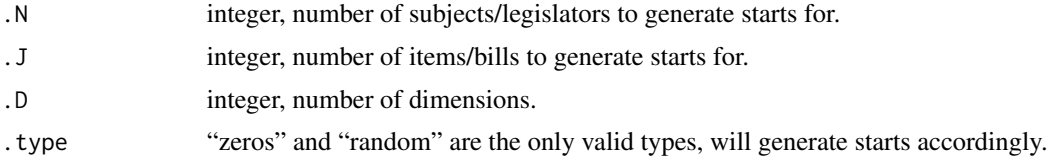

# Value

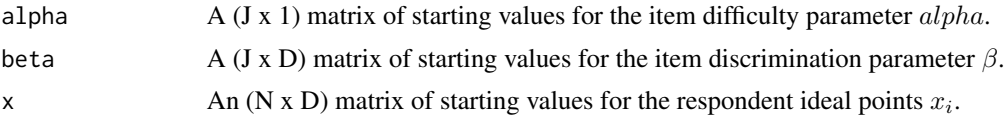

## Author(s)

Kosuke Imai <kimai@princeton.edu> James Lo<jameslo@princeton.edu> Jonathan Olmsted <jpolmsted@gmail.com>

# References

Kosuke Imai, James Lo, and Jonathan Olmsted "Fast Estimation of Ideal Points with Massive Data." Working Paper. Available at <http://imai.princeton.edu/research/fastideal.html>.

# See Also

['binIRT'](#page-2-1), ['makePriors'](#page-19-1), ['convertRC'](#page-7-1).

#### <span id="page-15-0"></span>Examples

```
## Data from 109th US Senate
data(s109)
## Convert data and make starts/priors for estimation
rc <- convertRC(s109)
p <- makePriors(rc$n, rc$m, 1)
s <- getStarts(rc$n, rc$m, 1)
## Conduct estimates
lout \leq binIRT(.rc = rc,
                . starts = s,.priors = p,
                control = \{list(threads = 1,verbose = FALSE,
                         thresh = 1e-6)
                }
                )
## Look at first 10 ideal point estimates
lout$means$x[1:10]
```
<span id="page-15-1"></span>

hierIRT *Hierarchichal IRT estimation via Variational Inference*

#### Description

hierIRT estimates an hierarchical IRT model with two response categories, allowing the use of covariates to help determine ideal point estimates. Estimation is conducted using the variational EM algorithm described in the reference paper below. A special case of this model occurs when time/session is used as the covariate — this allows legislator ideal points to vary over time with a parametric time trend. Notably, the popular DW-NOMINATE model (Poole and Rosenthal, 1997) is one such example, in which legislator ideal points shift by a constant amount each period, and the error term in the hierarchical model is set to 0. In contrast to other functions in this package, this model does not assume a 'rectangular' roll call matrix, and all data are stored in vector form.

#### Usage

```
hierIRT(.data, .starts = NULL, .priors = NULL, .control = NULL)
```
#### Arguments

.data a list with the following items:

 $y$  A (L x 1) matrix of observed votes. '1' and '-1' are the yea and nay codes.

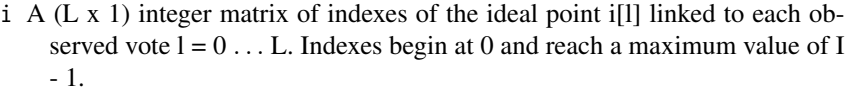

- j A (L x 1) integer matrix of indexes of the bill/item j[l] linked to each observed vote  $l = 0$ ... L. Indexes begin at 0 and reach a maximum value of J - 1.
- g A (I x 1) integer matrix of indexes of the group membership g[i[l]] linked to each ideal point  $i = 0 \ldots I$ . Indexes begin at 0 and reach a maximum value of G - 1.
- z A (I x D) numeric matrix of observed covariates. Rows correspond to ideal points  $i = 0$ ... I. The columns correspond to the D different covariates. Typically, the first column will be an intercept and fixed to 1, while other columns represent ideal point-specific covariates such as session.
- .starts a list containing several matrices of starting values for the parameters. The list should contain the following matrices:

alpha A (J x 1) matrix of starting values for the item difficulty parameter  $\alpha_i$ .

- beta  $A$  (J x 1) matrix of starting values for the item discrimination parameter  $\beta_j$ .
- gamma An (I x D) matrix of starting values for the group level coefficients  $\gamma_m$ .
- eta An (I x 1) matrix of starting values for the ideal point error term  $\eta_n$ .
- sigma An (G x 1) matrix of starting values for the group level variance parameter  $\sigma_m^2$ .
- .priors list, containing several matrices of starting values for the parameters. The list should contain the following matrices:

gamma.mu A (D x 1) prior means matrix for all group level coefficients  $\gamma_m$ .

- gamma. sigma  $A (D \times D)$  prior covariance matrix for all group level coefficients  $\gamma_m$ .
- beta.mu A (2 x 1) prior means matrix for all bill parameters  $\alpha_j$  and  $\beta_j$ .
- beta. sigma A (2 x 2) prior covariance matrix for all bill parameters  $\alpha_i$  and  $\beta_i$ .

sigma. $v \cdot A$  (1 x 1) matrix containing the group level variance prior parameter  $\nu_{\sigma}$ .

- sigma.s  $A(1 x 1)$  matrix containing the group level variance prior parameter  $s^2_\sigma.$
- .control list, specifying some control functions for estimation. Options include the following:
	- threads integer, indicating number of cores to use. Default is to use a single core, but more can be supported if more speed is desired.
	- verbose boolean, indicating whether output during estimation should be verbose or not. Set FALSE by default.
	- thresh numeric. Algorithm will run until all parameters correlate at 1 thresh across consecutive iterations. Set at 1e-6 by default.
	- maxit integer. Sets the maximum number of iterations the algorithm can run. Set at 500 by default.
	- checkfreq integer. Sets frequency of verbose output by number of iterations. Set at 50 by default.

# Value

An object of class hierIRT.

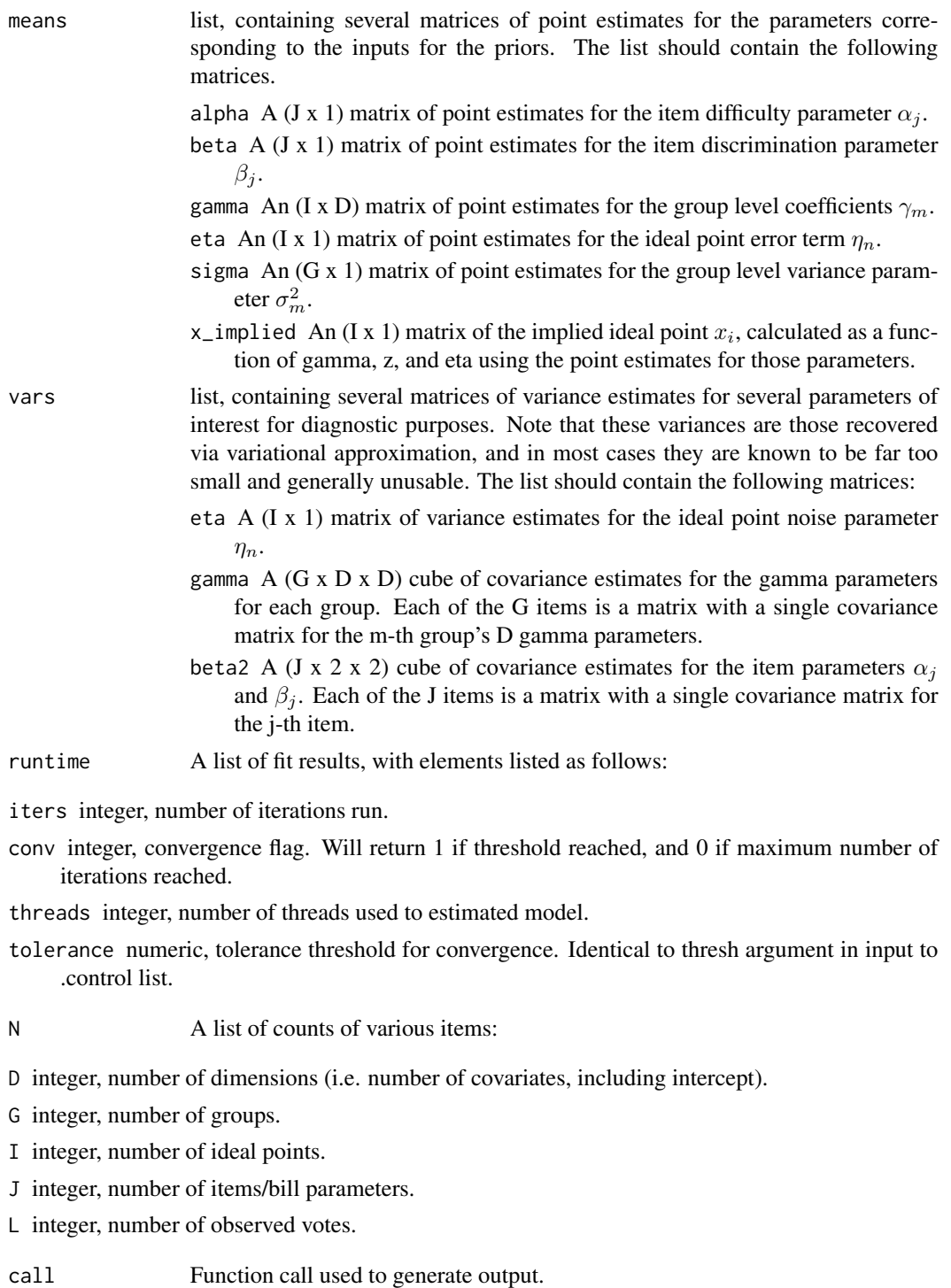

#### <span id="page-18-0"></span>hierIRT 19

#### Author(s)

Kosuke Imai <imai@harvard.edu>

James Lo<loiames@usc.edu>

Jonathan Olmsted <jpolmsted@gmail.com>

#### References

Variational model is described in Kosuke Imai, James Lo, and Jonathan Olmsted "Fast Estimation of Ideal Points with Massive Data." American Political Science Review, Volume 110, Issue 4, November 2016, pp. 631-656. <DOI:10.1017/S000305541600037X>.

#### See Also

['dwnom'](#page-9-1).

#### Examples

```
### Real data example of US Senate 80-110 (not run)
### Based on voteview.com example of DW-NOMINATE (\url{https://voteview.com/})
### We estimate a hierarchical model without noise and a linear time covariate
### This model corresponds very closely to the DW-NOMINATE model
## Not run:
data(dwnom)
## This takes about 10 minutes to run on 8 threads
## You may need to reduce threads depending on what your machine can support
lout <- hierIRT(.data = dwnom$data.in,
                    .starts = dwnom$cur,
                    .priors = dwnom$priors,
                    .control = {list(
                    threads = 8,
                    verbose = TRUE,
                    thresh = 1e-4,
    maxit=200,
    checkfreq=1
                        )})
## Bind ideal point estimates back to legislator data
final <- cbind(dwnom$legis, idealpt.hier=lout$means$x_implied)
## These are estimates from DW-NOMINATE as given on the Voteview example
```

```
## From file "SL80110C21.DAT"
nomres <- dwnom$nomres
```

```
## Merge the DW-NOMINATE estimates to model results by legislator ID
## Check correlation between hierIRT() and DW-NOMINATE scores
res <- merge(final, nomres, by=c("senate","id"),all.x=TRUE,all.y=FALSE)
cor(res$idealpt.hier, res$dwnom1d)
```
<span id="page-19-0"></span>## End(Not run)

# <span id="page-19-1"></span>makePriors *Generate Priors for* binIRT

#### Description

makePriors generates diffuse priors for binIRT.

#### Usage

makePriors( $.N = 20, J = 100, D = 1$ )

#### Arguments

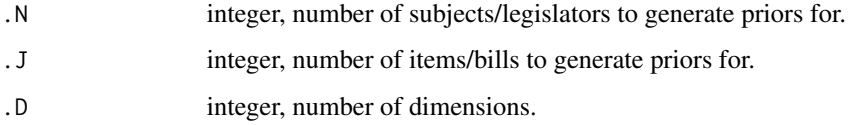

#### Value

x\\$mu A (D x D) prior means matrix for respondent ideal points  $x_i$ . x \$ sigma A (D x D) prior covariance matrix for respondent ideal points  $x_i$ . beta\$mu A (D+1 x 1) prior means matrix for  $\alpha_j$  and  $\beta_j$ . beta\$sigma A ( $D+1$  x  $D+1$ ) prior covariance matrix for  $\alpha_j$  and  $\beta_j$ .

#### Author(s)

Kosuke Imai <imai@harvard.edu>

James Lo<jameslo@princeton.edu>

Jonathan Olmsted <jpolmsted@gmail.com>

#### References

Kosuke Imai, James Lo, and Jonathan Olmsted. (2016). "Fast Estimation of Ideal Points with Massive Data." Working Paper. American Political Science Review, Vol. 110, No. 4 (December), pp. 631-656.

# See Also

['binIRT'](#page-2-1), ['getStarts'](#page-14-1), ['convertRC'](#page-7-1).

#### <span id="page-20-0"></span>manifesto 21

#### Examples

```
## Data from 109th US Senate
data(s109)
## Convert data and make starts/priors for estimation
rc <- convertRC(s109)
p <- makePriors(rc$n, rc$m, 1)
s <- getStarts(rc$n, rc$m, 1)
## Conduct estimates
lout \le binIRT(.rc = rc,
                . starts = s,.priors = p,
                control = \{list(threads = 1,
                         verbose = FALSE,
                         thresh = 1e-6)
                }
                )
## Look at first 10 ideal point estimates
lout$means$x[1:10]
```
# <span id="page-20-1"></span>manifesto *German Manifesto Data*

# Description

A word frequency matrix containing word frequencies from 25 German party manifestos between 1990-2005. Obtained from Slapin and Proksch AJPS paper, also used in Lo, Slapin and Proksch.

#### Usage

```
data(manifesto)
```
### Format

list, containing the following elements:

data.manif Term-document matrix, formatted for input to ordIRT().

starts.manif Start values, formatted for input to ordIRT().

priors.manif Priors, formatted for input to ordIRT().

#### <span id="page-21-0"></span>References

Jonathan Slapin and Sven-Oliver Proksch. 2009. "A Scaling Model for Estimating Time-Series Party Positions from Texts." American Journal of Political Science 52(3), 705-722

James Lo, Jonathan Slapin, and Sven-Oliver Proksch. 2016. "Ideological Clarify in Multiparty Competition: A New Measure and Test Using Election Manifestos." British Journal of Political Science, 1-20

Kosuke Imai, James Lo, and Jonathan Olmsted. (2016). "Fast Estimation of Ideal Points with Massive Data." American Political Science Review, Vol. 110, No. 4 (December), pp. 631-656.

#### See Also

['poisIRT'](#page-29-1).

#### Examples

```
## Not run:
## Load German Manifesto data
data(manifesto)
## Estimate variational Wordfish model
lout <- poisIRT(.rc = manifesto$data.manif,
    i = 0: (ncol(manifesto$data.manif)-1),
   NI=ncol(manifesto$data.manif),
                    .starts = manifesto$starts.manif,
                    .priors = manifesto$priors.manif,
                    control = \{list(threads = 1,
                        verbose = TRUE,
                        thresh = 1e-6,
maxit=1000
                        )})
## Positional Estimates for Parties
lout$means$x
## End(Not run)
```
<span id="page-21-1"></span>mq\_data *Martin-Quinn Judicial Ideology Scores*

#### Description

This data set contains materials related to the Martin-Quinn measures of judicial ideology, estimated for every justice serving from October 1937 to October 2013. The materials are based on the July 23, 2014 (2014 Release 01) release of the Supreme Court Database, which contain the votes of each Supreme Court justice on each case heard in the court. The data is set up for input to dynIRT(), and also includes point estimates of the same model obtained using standard MCMC techniques. Start

#### <span id="page-22-0"></span>mq\_data 23

values and priors input to this model are identical to those used in the MCMC estimates, and were provided by Kevin Quinn.

### Usage

data(mq\_data)

# Format

list, containing the following elements:

data.mq Justice voting data, formatted for input to dynIRT().

cur.mq Start values, formatted for input to dynIRT().

priors.mq Priors, formatted for input to dynIRT().

mq\_mcmc Ideal point estimates with data via MCMC.

**justiceName** A vector of names identifying the justice that goes with each estimated ideal point.

# References

Original model and the example is based off of Andrew Martin and Kevin Quinn, "Dynamic Ideal Point Estimation via Markov Chain Monte Carlo for the U.S. Supreme Court, 1953-1999." Political Analysis 10(2) 134-153.

Variational model is described in Kosuke Imai, James Lo, and Jonathan Olmsted (2016). "Fast Estimation of Ideal Points with Massive Data." American Political Science Review, Vol. 110, No. 4 (December), pp. 631-656.

# See Also

['dynIRT'](#page-10-1).

# **Examples**

### Replication of Martin-Quinn Judicial Ideology Scores ### Based on July 23, 2014 (2014 Release 01) release of the Supreme Court Database ### Start values and priors based on replication code provided by Kevin Quinn

#### data(mq\_data)

```
## Estimate dynamic variational model using dynIRT()
lout <- dynIRT(.data = mq_data$data.mq,
                    .starts = mq_data$cur.mq,
                    .priors = mq_data$priors.mq,
                    .control = {list(
                    threads = 1,
                    verbose = TRUEthresh = 1e-6,
   maxit=500
                    )})
```
## Extract estimate from variational model

```
## Delete point estimates of 0, which are justices missing from that session
vi.out <- c(t(lout$means$x))
vi.out[vi.out==0] <- NA
vi.out <- na.omit(vi.out)
## Compare correlation against MCMC-estimated result
## Correlates at r=0.93 overall, and 0.96 when excluding Douglas
cor(vi.out, mq_data$mq_mcmc)
cor(vi.out[mq_data$justiceName != "Douglas"],
 mq_data$mq_mcmc[mq_data$justiceName != "Douglas"])
```
<span id="page-23-1"></span>

networkIRT *Network IRT estimation via EM*

### Description

networkIRT estimates an IRT model with network in cells. Estimation is conducted using the EM algorithm described in the reference paper below. The algorithm generalizes a model by Slapin and Proksch (2009) that is commonly applied to manifesto data.

### Usage

```
networkIRT(.y, .starts = NULL, .priors = NULL, .control = NULL,
 .anchor_subject = NULL, .anchor_item = NULL)
```
#### Arguments

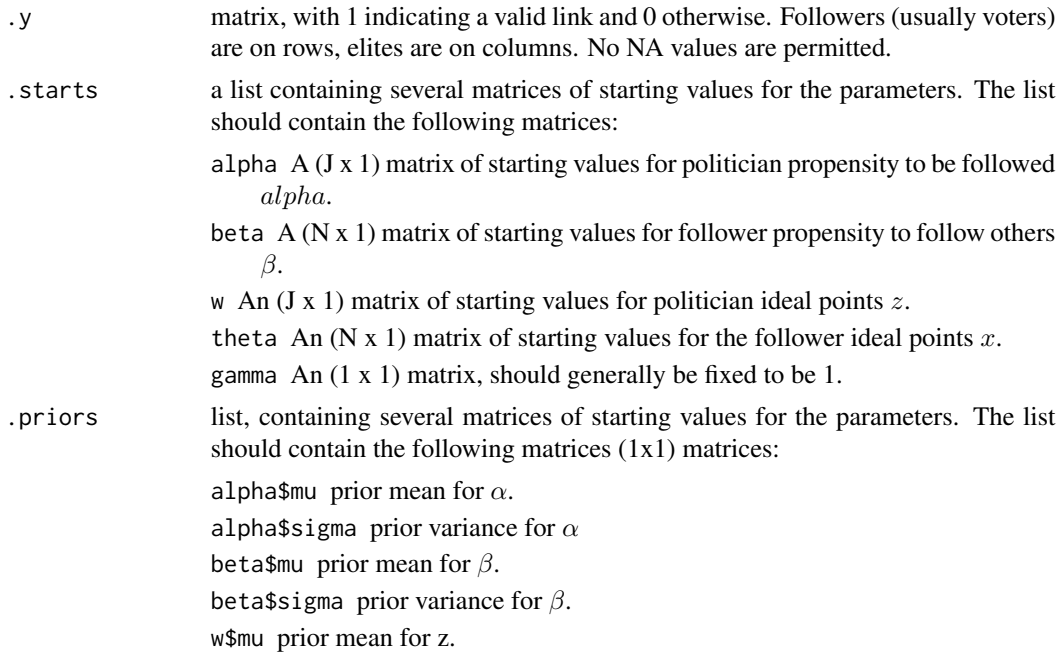

<span id="page-23-0"></span>

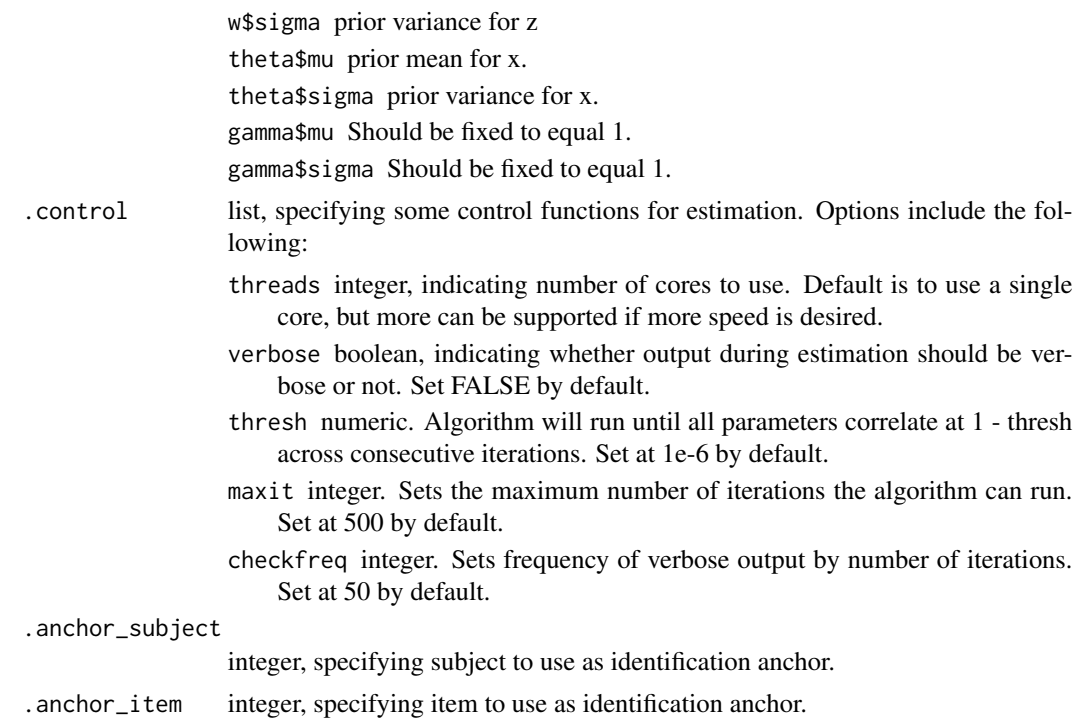

# Value

An object of class networkIRT.

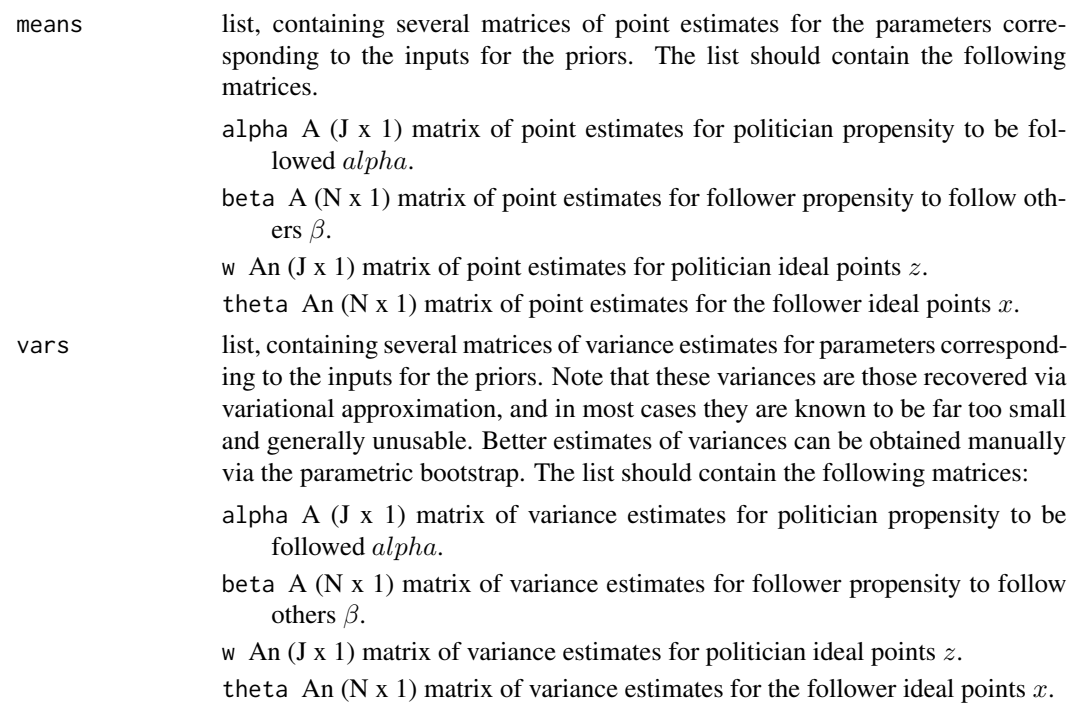

<span id="page-25-0"></span>runtime A list of fit results, with elements listed as follows:

iters integer, number of iterations run.

conv integer, convergence flag. Will return 1 if threshold reached, and 0 if maximum number of iterations reached.

threads integer, number of threads used to estimated model.

tolerance numeric, tolerance threshold for convergence. Identical to thresh argument in input to .control list.

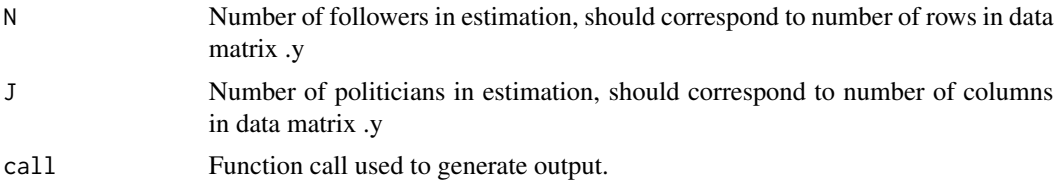

#### Author(s)

Kosuke Imai <imai@Harvard.edu>

James Lo<jameslo@princeton.edu>

Jonathan Olmsted <jpolmsted@gmail.com>

# References

Kosuke Imai, James Lo, and Jonathan Olmsted (2016). "Fast Estimation of Ideal Points with Massive Data." American Political Science Review, Vol. 110, No. 4 (December), pp. 631-656.

#### See Also

['ustweet'](#page-32-1)

# Examples

## Not run: data(ustweet)

```
## A ridiculously short run to pass CRAN
## For a real test, set maxit to a more reasonable number to reach convergence
lout <- networkIRT(.y = ustweet$data,
                   .starts = ustweet$starts,
                   .priors = ustweet$priors,
                   .control = {list(verbose = TRUE,
                                    maxit = 3,
                                     convtype = 2,
                                     thresh = 1e-6,
                                     threads = 1
                                     \lambda},
                   .anchor_item = 43
                   )
```
<span id="page-26-0"></span>## End(Not run)

# <span id="page-26-1"></span>ordIRT *Two-parameter Ordinal IRT estimation via EM*

# Description

ordIRT estimates an ordinal IRT model with three ordered response categories. Estimation is conducted using the EM algorithm described in the reference paper below. The algorithm will produce point estimates that are comparable to those of [MCMCordfactanal](#page-0-0), but will do so much more rapidly and also scale better with larger data sets.

# Usage

```
ordIRT(.rc, .starts = NULL, .priors = NULL, .D = 1L, .control = NULL)
```
# Arguments

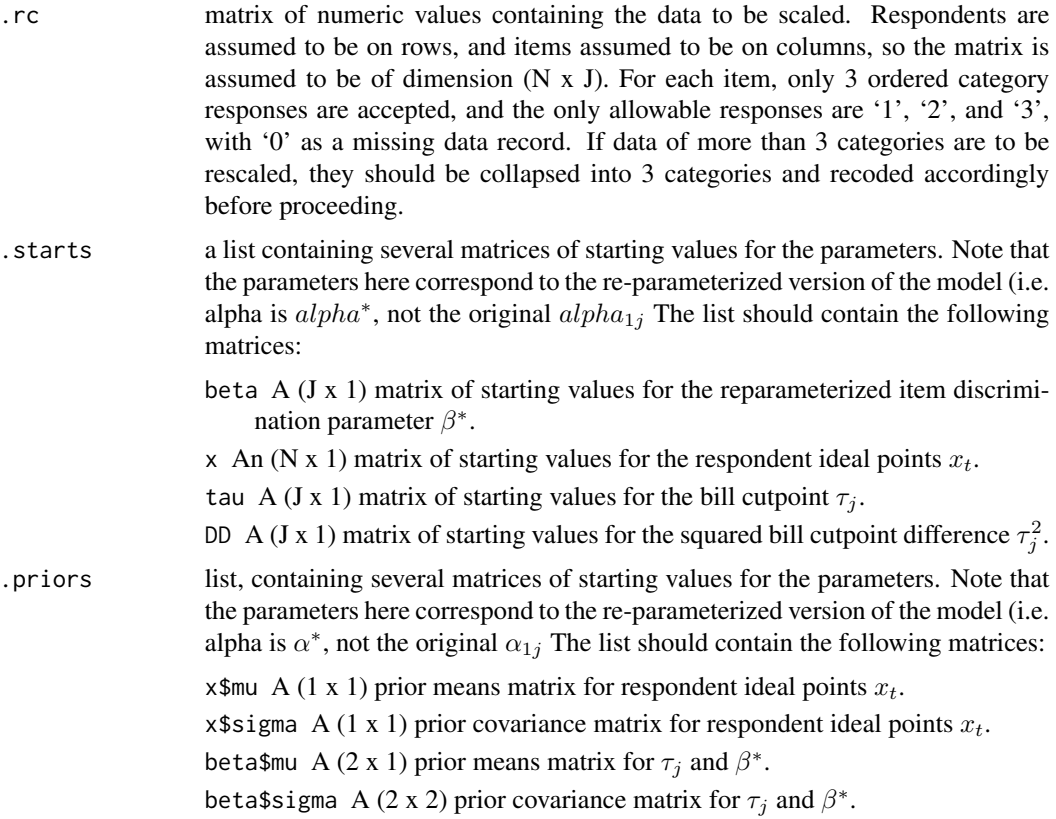

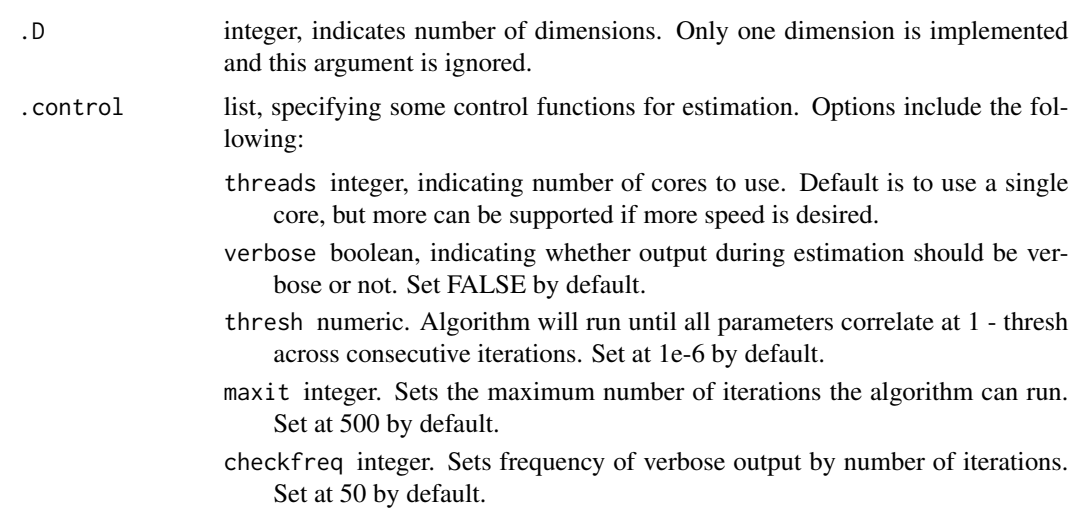

# Value

An object of class ordIRT.

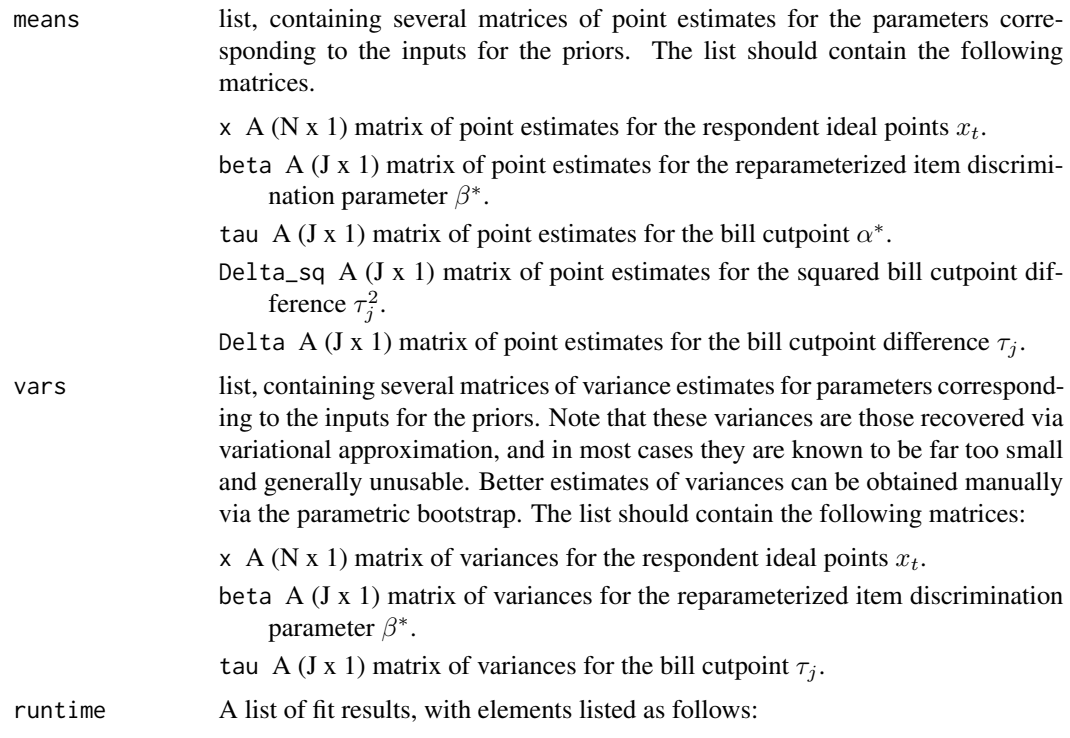

iters integer, number of iterations run.

- conv integer, convergence flag. Will return 1 if threshold reached, and 0 if maximum number of iterations reached.
- threads integer, number of threads used to estimated model.

#### <span id="page-28-0"></span>ordIRT 29

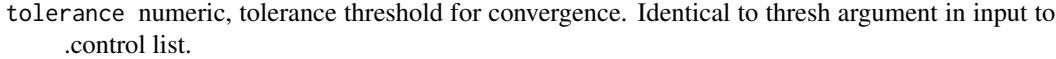

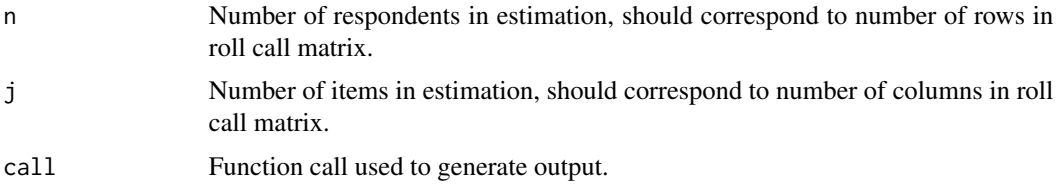

#### Author(s)

Kosuke Imai <imai@Harvard.edu>

James Lo<jameslo@princeton.edu>

Jonathan Olmsted <jpolmsted@gmail.com>

# References

Kosuke Imai, James Lo, and Jonathan Olmsted (2016). "Fast Estimation of Ideal Points with Massive Data." American Political Science Review, Vol. 110, No. 4 (December), pp. 631-656.

#### See Also

['AsahiTodai'](#page-1-1).

# Examples

```
## Not run:
### Real data example: Asahi-Todai survey (not run)
## Collapses 5-category ordinal survey items into 3 categories for estimation
data(AsahiTodai)
out.varinf <- ordIRT(.rc = AsahiTodai$dat.all, .starts = AsahiTodai$start.values,
.priors = AsahiTodai$priors, .D = 1,
.control = {list(verbose = TRUE,
                     thresh = 1e-6, maxit = 500}
## Compare against MCMC estimates using 3 and 5 categories
cor(ideal3, out.varinf$means$x)
cor(ideal5, out.varinf$means$x)
## End(Not run)
### Monte Carlo simulation of ordIRT() model vs. known parameters
## Set number of legislators and items
set.seed(2)
NN <- 500
JJ <- 100
## Simulate true parameters from original model
x.true \leftarrow runif(NN, -2, 2)
```

```
beta.true \le- runif(JJ, -1, 1)
tau1 <- runif(JJ, -1.5, -0.5)tau2 <- runif(JJ, 0.5, 1.5)
ystar <- x.true %o% beta.true + rnorm(NN *JJ)
## These parameters are not needed, but correspond to reparameterized model
#d.true <- tau2 - tau1
#dd.true <- d.true^2
#tau_star <- -tau1/d.true
#beta_star <- beta.true/d.true
## Generate roll call matrix using simulated parameters
newrc <- matrix(0, NN, JJ)
for(j in 1:JJ) newrc[,j] <- cut(ystar[,j], c(-100, tau1[j], tau2[j],100), labels=FALSE)
## Generate starts and priors
cur <- vector(mode = "list")
cur$DD <- matrix(rep(0.5,JJ), ncol=1)
cur$tau <- matrix(rep(-0.5,JJ), ncol=1)
cur$beta <- matrix(runif(JJ,-1,1), ncol=1)
cur$x <- matrix(runif(NN,-1,1), ncol=1)
priors <- vector(mode = "list")
priors$x <- list(mu = matrix(0,1,1), sigma = matrix(1,1,1))
priors$beta <- list(mu = matrix(0,2,1), sigma = matrix(diag(25,2),2,2))
## Call ordIRT() with inputs
time <- system.time({
    lout <- ordIRT(.rc = newrc,
                    .starts = cur,
                    .priors = priors,
                    control = \{list(threads = 1,
                        verbose = TRUE,
                        thresh = 1e-6,
maxit=300,
checkfreq=50
                        )})
})
## Examine runtime and correlation of recovered ideal points vs. truth
time
cor(x.true,lout$means$x)
```
<span id="page-29-1"></span>poisIRT *Poisson IRT estimation via EM*

### Description

poisIRT estimates an IRT model with count (usually word counts) in cells. Estimation is conducted

<span id="page-29-0"></span>

#### $poisIRT$  31

using the EM algorithm described in the reference paper below. The algorithm generalizes a model by Slapin and Proksch (2009) that is commonly applied to manifesto data.

# Usage

```
poisIRT(.rc, i = 0:(nrow(.rc)-1), NI = nrow(.rc), .starts = NULL, .priors = NULL,
 .control = NULL)
```
# Arguments

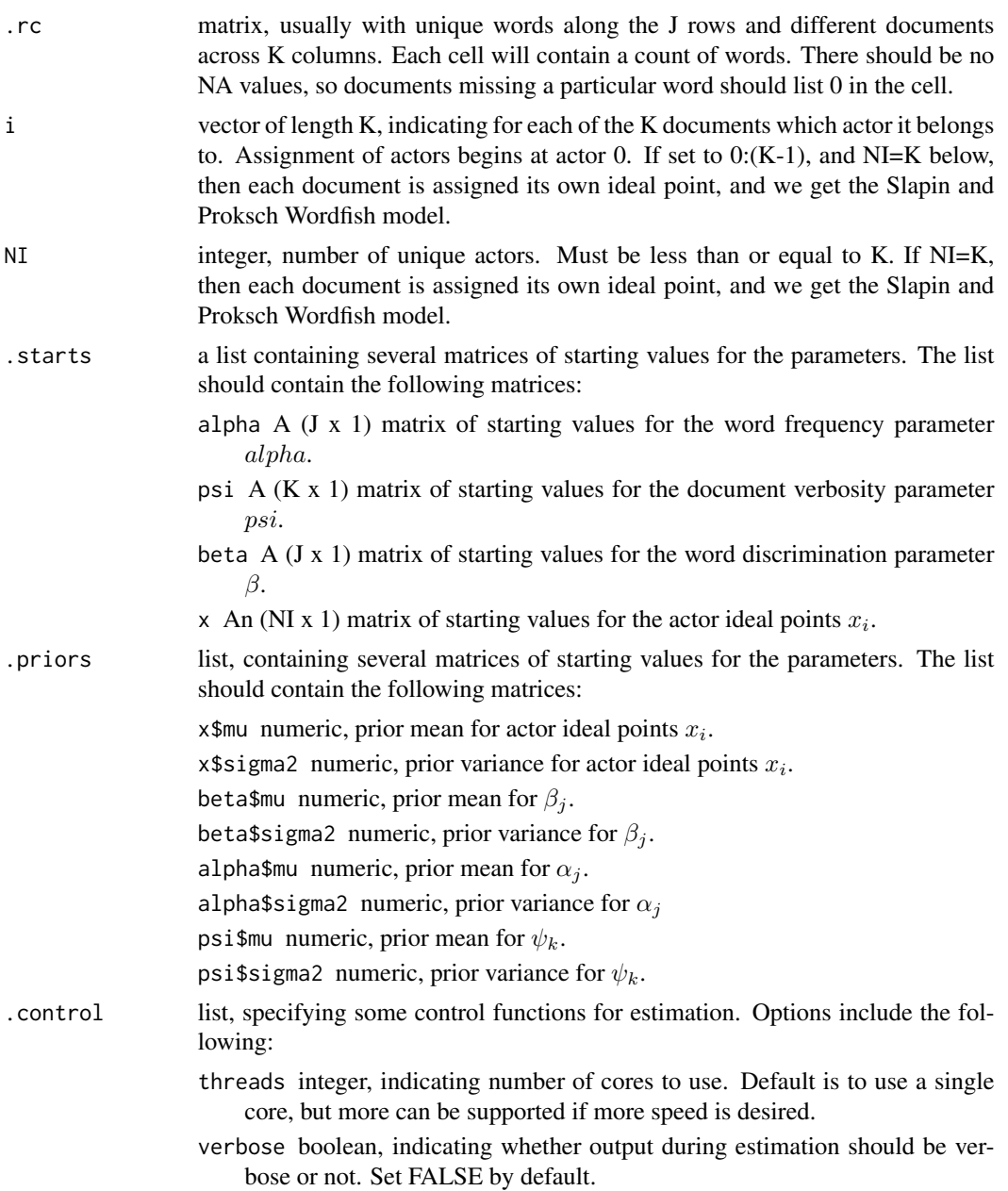

- thresh numeric. Algorithm will run until all parameters correlate at 1 thresh across consecutive iterations. Set at 1e-6 by default.
- maxit integer. Sets the maximum number of iterations the algorithm can run. Set at 500 by default.
- checkfreq integer. Sets frequency of verbose output by number of iterations. Set at 50 by default.

# Value

An object of class poisIRT.

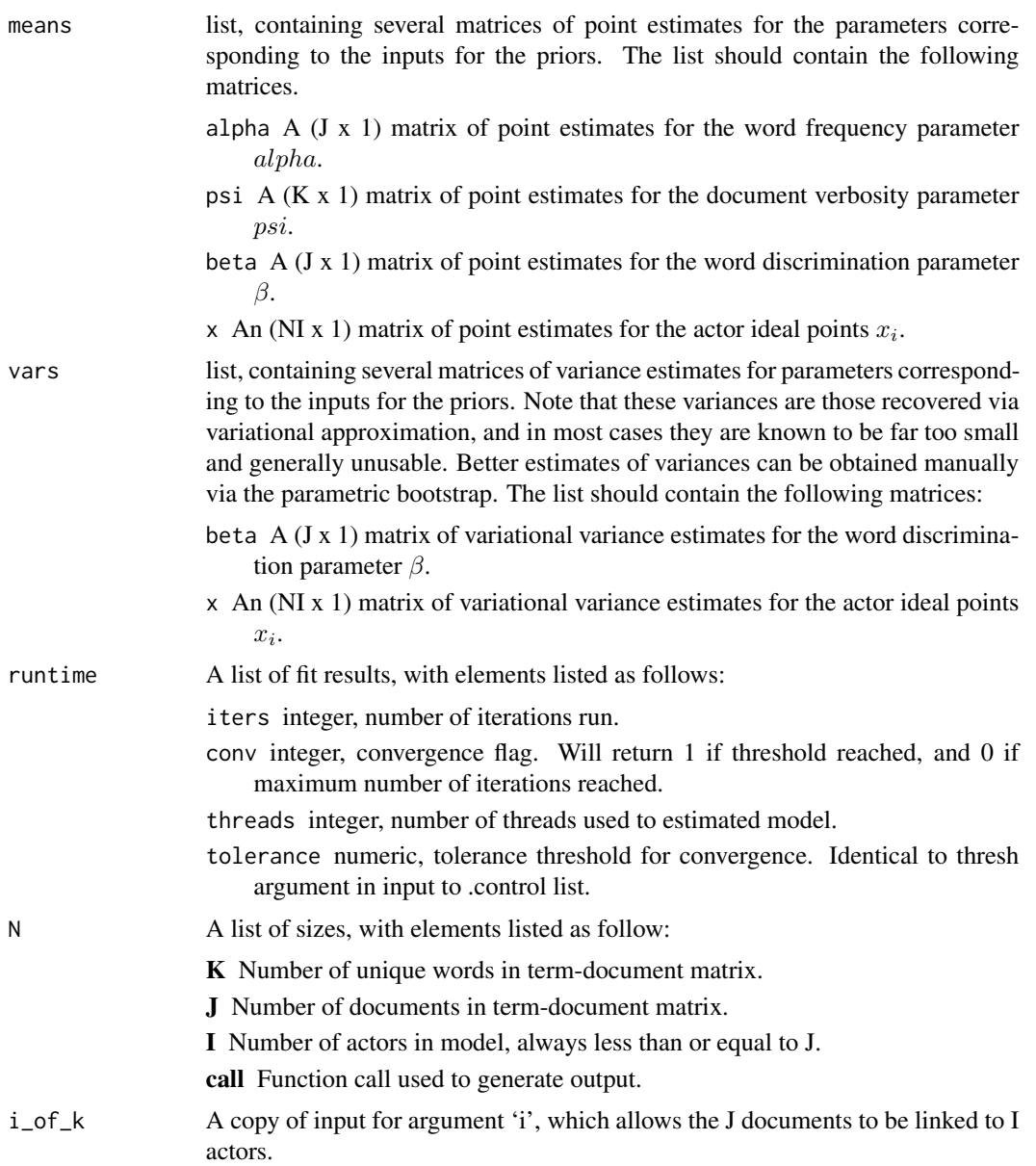

#### <span id="page-32-0"></span>ustweet 33

#### Author(s)

Kosuke Imai <imai@harvard.edu>

James Lo<jameslo@princeton.edu>

Jonathan Olmsted <jpolmsted@gmail.com>

# References

Kosuke Imai, James Lo, and Jonathan Olmsted (2016). "Fast Estimation of Ideal Points with Massive Data." American Political Science Review, Vol. 110, No. 4 (December), pp. 631-656.

# See Also

['manifesto'](#page-20-1)

# Examples

```
## Not run:
## Load German Manifesto data
data(manifesto)
## Estimate variational Wordfish model
lout <- poisIRT(.rc = manifesto$data.manif,
    i = 0: (ncol(manifesto$data.manif)-1),
   NI=ncol(manifesto$data.manif),
                    .starts = manifesto$starts.manif,
                    .priors = manifesto$priors.manif,
                    .control = {list(
                        threads = 1,
                        verbose = TRUE,
                        thresh = 1e-6,
maxit=1000
                        )})
## Positional Estimates for Parties
lout$means$x
## End(Not run)
```
<span id="page-32-1"></span>ustweet *U.S. Twitter Following Data*

# Description

Data from U.S. Twitter follower data, obtained from Barbera's (2015) replication archive.

#### Usage

data(ustweet)

# <span id="page-33-0"></span>Format

list, containing the following elements:

data Term-document matrix, formatted for input to networkIRT().

starts Start values, formatted for input to networkIRT().

priors Priors, formatted for input to networkIRT().

#### References

Pablo Barbera. 2015. "Birds of the Same Feather Tweet Together: Bayesian Ideal Point Estimation Using Twitter Data." Political Analysis 23(1), 76-91

Kosuke Imai, James Lo, and Jonathan Olmsted. (2016). "Fast Estimation of Ideal Points with Massive Data." American Political Science Review, Vol. 110, No. 4 (December), pp. 631-656.

#### See Also

['networkIRT'](#page-23-1).

#### Examples

```
## Not run:
data(ustweet)
```

```
## A ridiculously short run to pass CRAN
## For a real test, set maxit to a more reasonable number to reach convergence
lout <- networkIRT(.y = ustweet$data,
                   .starts = ustweet$starts,
                   .priors = ustweet$priors,
                   .control = {list(verbose = TRUE,
                                    maxit = 3,
                                    convtype = 2,
                                    thresh = 1e-6,
                                    threads = 1)
                           },
                   .anchor_item = 43
                   )
```
## End(Not run)

# <span id="page-34-0"></span>Index

∗ datasets AsahiTodai, [2](#page-1-0) dwnom, [10](#page-9-0) manifesto, [21](#page-20-0) mq\_data, [22](#page-21-0) ustweet, [33](#page-32-0) ∗ multivariate binIRT, [3](#page-2-0) boot\_emIRT, [7](#page-6-0) convertRC, [8](#page-7-0) dynIRT, [11](#page-10-0) getStarts, [15](#page-14-0) hierIRT, [16](#page-15-0) makePriors, [20](#page-19-0) networkIRT, [24](#page-23-0) ordIRT, [27](#page-26-0) poisIRT, [30](#page-29-0) AsahiTodai, [2,](#page-1-0) *[29](#page-28-0)* binIRT, [3,](#page-2-0) *[8,](#page-7-0) [9](#page-8-0)*, *[15](#page-14-0)*, *[20](#page-19-0)* boot\_emIRT, [7](#page-6-0) convertRC, *[5](#page-4-0)*, [8,](#page-7-0) *[15](#page-14-0)*, *[20](#page-19-0)* dwnom, [10,](#page-9-0) *[19](#page-18-0)* dynIRT, *[8](#page-7-0)*, [11,](#page-10-0) *[23](#page-22-0)* getStarts, *[5](#page-4-0)*, *[9](#page-8-0)*, [15,](#page-14-0) *[20](#page-19-0)* hierIRT, *[8](#page-7-0)*, *[10](#page-9-0)*, [16](#page-15-0) ideal, *[3](#page-2-0)* makePriors, *[5](#page-4-0)*, *[9](#page-8-0)*, *[15](#page-14-0)*, [20](#page-19-0) manifesto, [21,](#page-20-0) *[33](#page-32-0)* MCMCdynamicIRT1d, *[11](#page-10-0)* MCMCordfactanal, *[27](#page-26-0)* mq\_data, *[14](#page-13-0)*, [22](#page-21-0) networkIRT, [24,](#page-23-0) *[34](#page-33-0)*

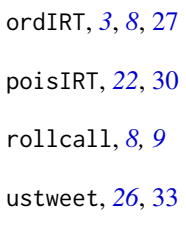